### **Volumey Взломанная версия Скачать бесплатно [Latest] 2022**

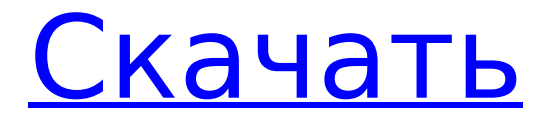

## **Volumey Crack+ Free Download (Updated 2022)**

Если вы используете компьютер и до сих пор не знаете о настройках звука, пришло время загрузить это приложение. Volumey дает вам возможность управлять громкостью различного звукового оборудования, включая наушники, динамики и микрофон вашего компьютера. Управляйте громкостью любого приложения с помощью комбинации горячих клавиш Вы можете регулировать громкость любого процесса или устройства, просто нажимая на соответствующие графические кнопки в трее. Помимо глобального управления настройками звука, вы можете регулировать громкость отдельно для каждого запущенного приложения. Управляйте громкостью приложения с помощью глобальной горячей клавиши Volumey также добавляет возможность управления горячими клавишами, что позволяет вам быстро контролировать громкость любого аудиоприложения. Мгновенная регулировка громкости приложений Глобальное управление настройками Все общие функции доступны в Volumey, и вы можете получить к ним доступ одним щелчком мыши или простыми жестами. Теперь вы можете регулировать громкость определенных приложений с помощью горячих клавиш Windows. Это приложение полезно для тех людей, которым нравится контролировать громкость различных приложений, не заходя в панель управления громкостью. Отличный инструмент для всех тех пользователей аудио, у которых громкость в гарнитуре колеблется. Горячие клавиши можно настроить примерно на 3 разных уровнях. Установить глобальную громкость довольно просто. На веб-сайт также добавлена возможность настроить громкость выбранного приложения, назначив комбинацию горячих клавиш. Как и другие альтернативы, он также имеет ряд функций, таких как регулировка громкости, предварительный просмотр всех запущенных приложений. Добавление дополнительных функций, вероятно, улучшит приложение за счет добавления новых опций. Сохраняйте или удаляйте примечания, относящиеся к громкости, с панели навигации. Легко определить и добавить горячую клавишу для громкости. Это дает быстрый и мгновенный ответ. Легко настроить горячую клавишу для громкости. Опция усилителя звука присутствует. Обновите область загрузки кнопки. Он имеет чистый интерфейс и проще в использовании. Приложение — хороший вариант для прослушивания музыки и приложений. Что говорят пользователи: Оценивать: 1 2 3 4 5 6 7 8 9 10 11 12 13 14 15 16 17 18 19 20 21 22 23 24 25 26

#### **Volumey Crack+ Free Download [32|64bit]**

Volumey Cracked Accounts — это приложение, которое предоставляет простой способ контролировать громкость на всех аппаратных и программных средствах, поддерживающих аудио, в вашей системе. Позволяет установить горячие клавиши для управления громкостью. После установки приложения через Microsoft Store вы можете получить к нему доступ из панели задач. По умолчанию приложение использует основную тему вашей операционной системы, но вы можете легко изменить ее в настройках на темную или светлую. Просто щелкнув по нему, вы можете просмотреть все активные приложения и устройства вместе с установленной для них громкостью. Как вы, наверное, догадались, вы можете отрегулировать громкость, переместив соответствующую полосу на нужную громкость. Приложение позволяет настраивать глобальные горячие клавиши для управления громкостью устройств вывода и программ. Фактически, вы можете легко настроить горячие клавиши для увеличения и уменьшения громкости для каждого приложения, которое вы часто используете. Кроме того, инструмент включает в себя быстрые ярлыки для настроек звука, а также панель управления звуком, и, следовательно, вы можете убедиться, что в настоящее время используете правильное устройство вывода. Позволяет управлять громкостью всех запущенных приложений. Примечательной особенностью инструмента является то, что вы можете оставить глобальную громкость на уровне 100% и контролировать настройку для каждого запускаемого приложения. Проще говоря, вы можете ограничить громкость приложения любым предпочтительным значением из настройки «Разное». Эта опция может пригодиться, например, для громких приложений, таких как игры. Volumey Product Key Скачать последнюю версию Apk для Android (v3.1.0) LinuxFreeApps APK - это бесплатное приложение для пользователей Android, позволяющее загружать apk-приложения для своих телефонов Android. Мы предоставляем вам все новейшие, рекомендуемые и бесплатные приложения для Android, включая бесплатные игры, новости и инструменты. LinuxFreeApps APK не является владельцем этих приложений, мы просто загружаем и публикуем их, потому что мы обнаружили, что они находятся в надежных руках. Если в этих приложениях есть вирусы и вредоносные программы, они не принадлежат нам. Пожалуйста, имейте в виду, что мы не можем нести ответственность. Наши приложения и игры распространяются в форме «А», так что вы можете быстро найти файл арк в каталоге /A (APK) или в GoogleDrive (GPB) с названием приложения. Пожалуйста, убедитесь, что файл является настоящим АРК-файлом. Просто нажмите и загрузите. Все приложения, права защищены, опубликованы, но мы просто скачиваем и публикуем их для удобства и чтобы у всех была возможность скачать файл. Если мы сообщили о вирусе и его ответственности, сообщите об этом администратору по адресу lisafreeapps@ 1709e42c4c

### **Volumey Crack + Patch With Serial Key Download**

Одной из распространенных проблем, с которыми ежедневно сталкивается большинство Windows, является регулировка громкости звука для приложений и подключенных устройств. Хотя иногда вы едва слышите звук на вкладке браузера, в других случаях громкость просто слишком велика. Volumey это приложение, которое предоставляет простой способ контролировать громкость на всех аппаратных и программных средствах, поддерживающих аудио, в вашей системе. Позволяет назначать горячие клавиши для управления громкостью. После установки приложения через Microsoft Store вы можете получить к нему доступ из панели задач. По умолчанию приложение использует основную тему вашей операционной системы, но вы можете легко изменить ее в настройках на темную или светлую. Просто щелкнув по нему, вы можете просмотреть все активные приложения и устройства вместе с установленной для них громкостью. Как вы, вероятно, намекнули, вы можете отрегулировать громкость, переместив соответствующую полосу на нужную громкость. Приложение позволяет настраивать глобальные горячие клавиши для управления громкостью устройств вывода и программ. Фактически, вы можете легко настроить горячие клавиши для увеличения и уменьшения громкости для каждого приложения, которое вы часто используете. Кроме того, инструмент включает в себя быстрые ярлыки для настроек звука, а также панель управления звуком, и, следовательно, вы можете убедиться, что в настоящее время используете правильное устройство вывода. Позволяет управлять громкостью всех запущенных приложений. Примечательной особенностью инструмента является то, что вы можете оставить глобальную громкость на уровне 100% и контролировать настройку для каждого запущенного приложения. Проще говоря, вы можете ограничить громкость приложения любым предпочтительным значением из настройки «Разное». Эта опция может пригодиться, например, для громких приложений, таких как игры. В общем, Volumey - это простой и понятный инструмент, который позволяет вам управлять всем, что связано с громкостью звука как аппаратного, так и программного обеспечения, подключенного к вашему компьютеру. --Выберите свой вариант ниже -- -- Получить -- Получить --Получить -- Получить -- Получить -- Получить -- Получить --Получить -- Получить -- Получить -- Получить - Получить -Получить - Получить - Получить - Получить - Получить -Получить - Получить - Получить - Получить - Получить -Получить -- Достать -- Достать -- Достать -- Достать -- Достать --Объемные функции \* Настраивает вашу систему для управления громкостью в каждой программе и приложении \* Позволяет вам контролировать громкость каждого приложения, которое вы используете в данный момент. \* Устанавливает горячие клавиши для каждого приложения для регулировки громкости \* Показывает все активные приложения и связанные с ними устройства в трее \* Позволяет легко настроить все ваши горячие клавиши

#### **What's New in the Volumey?**

Volumey — это приложение, которое предоставляет простой способ контролировать громкость на всех аппаратных и программных средствах, поддерживающих аудио, в вашей системе. С Volumey вы можете установить горячие клавиши для управления громкостью После установки приложения через Microsoft Store вы можете получить к нему доступ из панели задач. По умолчанию приложение использует основную тему вашей операционной системы, но вы можете легко изменить ее в настройках на темную или светлую. Просто щелкнув по нему, вы можете просмотреть все активные приложения и устройства вместе с установленной для них громкостью. Как вы, наверное, догадались, вы можете отрегулировать громкость, переместив соответствующую полосу на нужную громкость. Приложение позволяет настраивать глобальные горячие клавиши для управления громкостью устройств вывода и программ. Фактически, вы можете легко настроить горячие клавиши для увеличения и уменьшения громкости для каждого приложения, которое вы часто используете. Кроме того, инструмент включает в себя быстрые ярлыки для настроек звука, а также панель управления звуком, и, следовательно, вы можете убедиться, что в настоящее время используете правильное устройство вывода. Позволяет управлять громкостью всех запущенных приложений Примечательной особенностью инструмента является то, что вы можете оставить глобальную громкость на уровне 100% и контролировать настройку для каждого запускаемого приложения. Проще говоря, вы можете ограничить громкость приложения любым предпочтительным значением из настройки «Разное». Эта опция может пригодиться, например, для громких приложений, таких как игры. В общем, Volumey — это простой и понятный инструмент, который позволяет вам управлять всем, что связано с громкостью звука как аппаратного, так и программного обеспечения, подключенного к вашему компьютеру. URL-адрес VShare: Название: Hello WorldVshare — это полнофункциональный клиент для доступа к гипервизорам VMWare Fusion, ESX и ESXi. VShare распространяется бесплатно с целью поощрения пользователей к изучению технологии виртуализации. Его основные функции включают виртуализацию сети, общие папки, совместное использование экрана и аудио, запись CD/DVD и многое другое. Вы можете удаленно подключаться и управлять виртуальными машинами, работающими на разных версиях VMWare Fusion, Virtual PC, Virtual Server, VirtualBox и Windows Server Virtualization. Вы можете использовать VShare с программным обеспечением для удаленного управления, таким как TeamViewer и Splashtop. Приложение также позволяет конвертировать файлы виртуальной машины в VHD/VMD и обратно. Описание ModernFileExplorer: Modern File Explorer — отмеченный наградами

# **System Requirements:**

Windows Vista SP1 или Windows XP SP3 (32- или 64-разрядная версия). NVIDIA GeForce 8600/8800/8500 GT, ATI Radeon HD 2600 XT/HD3650, или NVIDIA GTS 250/350/450/460/470/480, или ATI HD 3670/3750/4650, или NVIDIA GeForce GTX 460 (только если ваш монитор поддерживает частоту обновления более 200 Гц). Операционная система: Windows 7/8, 8.1 и 10 Частота кадров: DPM Рекомендуемый минимум 30 FPS